# **Adobe Photoshop Express MOD APK Download (Premium)**

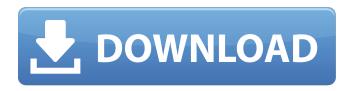

### Photoshop Express Mod Apk Download Crack + Free Download

\* Adobe Photoshop CS4: \_www.adobe.com/products/photoshop\_cs4\_design.html.\_ Adobe Dreamweaver CS4: \_www.adobe.com/products/dreamweaver\_cs4.html.\_ Adobe Photoshop Elements 8: \_.\_ Adobe Photoshop CS4 Extended: \_.\_ Adobe InDesign CS4: \_www.adobe.com/products/indesign\_cs4.html\_. Adobe Illustrator CC: \_.\_ Adobe Acrobat: \_www.adobe.com/products/acrobat\_tn.html.\_ The following list provides links to various tutorials and Photoshop websites: www.cgibin.com/books www.homedepot.com/h\_d/hc\_c/webpage-content/0,,store=108310\_131614,00.html www.cgibin.com/blogs/tutorials/category/photoshop www.youtube.com/user/photoshoppedowns ## FrontPage FrontPage is a Web authoring tool used to create Web pages. It is no longer supported by Microsoft, but offers access to many of the features of FrontPage. It has added some new features as of late and can be accessed through the Web if Microsoft releases a new version of Internet Explorer. FrontPage enables users to create Web pages using a variety of page layouts in a framework built on PostScript layers and properties. \* FrontPage 7: \_www.microsoft.com/windows/sp/default.asp\_. ## HTML/HyperText Markup Language HTML is an essential Web language used for marking up Web pages with markup that describes the formatting and content of a page. The text is primarily in plain text, but HTML provides a means of using formatting commands, such as

### Photoshop Express Mod Apk Download Torrent Free Download

We have selected a handful of Mac apps, or downloadable apps, that work on the Mac that will improve your workflow and remove some of the clutter. Some are eye-candy, some will inspire a new way of thinking, and some are essential to creating a beautiful and creative portfolio. There are no paid apps on this list. Adobe Photoshop Lightroom for Mac This is the top-end professional photography editing app. The app is used to edit RAW and JPEG images on the Mac. Lightroom offers more powerful tools for editing photos than the basic tools in Photoshop. It can be used to strip unwanted objects or objects that have been moved off of an object. It also offers an image browser, a spot healing tool and a magic wand tool for Photoshop-like edits. Lightroom is a Mac app that is designed to let you organize, edit and complete projects with ease. The app is one of the best apps in the app store for editing and processing photos, and is excellent for new and seasoned photographers alike. Built on the latest iOS technology, Lightroom features a stunning interface and is easy to navigate. It allows you to export files to your external hard drive so you can work on them from other computers. Adobe Photoshop Lightroom is available on the App Store. Photoshop Lightroom is available in the Mac app store. Harper Design This is a beautiful illustration app. It is used for creating beautiful illustration and fashion designs. The app features a large collection of beautiful illustrative templates that are free to download. Customizable templates allow you to change the text, add custom icons and different elements to create unique, personal, and unique ideas. It has a library where you can store your own created illustrations and templates. Harper design is a premium illustration app, however, you can access some of its tools and features as a free user. Harper design is available on the Mac app store. Pattern Lab This is a fantastic pattern design app. It is perfect for design and pattern enthusiasts who want to make quality patterns for a variety of applications. The app features a large collection of free patterns available to download. You can use the app to import images of your own designs to create custom patterns, or you can use the app to browse through

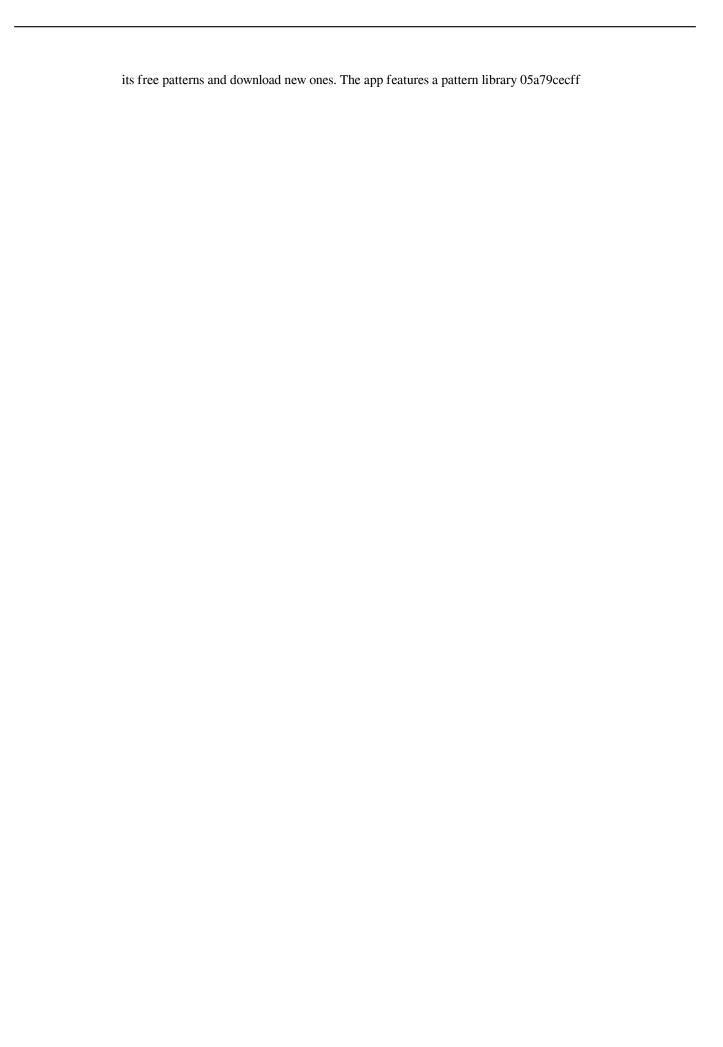

## Photoshop Express Mod Apk Download Crack + License Key Full For PC

What is the phone number of: Дом с комплексом в Бразилии по комплексам Имя не входит в массив Как заблокировать: бразилеция комплекс показать в заголовке?18 July, 2011 The flat iron is definitely a must-have in my house. In fact, after having a new baby, all of my hair simply takes a few minutes of flat ironing every morning. However, I usually need to make sure my hair is in its' best shape for the day. So I keep it slightly damp for the most part. The flat iron is definitely a must-have in my house. In fact, after having a new baby, all of my hair simply takes a few minutes of flat ironing every morning. However, I usually need to make sure my hair is in its' best shape for the day. So I keep it slightly damp for the most part. But what if I don't have access to a flat iron? Is there anything else I can use to do a good flat iron? Is there a trick to getting it to work? All of the flat irons I have (both the "new" flat irons and those i've had for years) don't heat up fast enough for my liking. And when I try to use a blow dryer, it tends to set my hair in an extremely frizzy style. So what can I do to start heating up my hair a little faster so that I can curl it afterward? Tips for a good flat iron: Does it Heat up fast? Does it Heat the hair evenly? Is it easy to use? Is it comfortable to use? Are there any warranties? Is it replaceable? What is the weight? Is it easy

#### What's New In?

[A case of thymoma with the association of multiple lung metastases on the first detection of thymoma]. We report a case of thymoma with multiple lung metastases on the first detection of thymoma. A 63-year-old woman was referred to our hospital for a chest X-ray film, which revealed the metastases in both lungs. Since her symptoms were not related to the primary tumor, she did not have any physical examination results for the chest. Chest X-ray film revealed multiple nodular shadows in both lung fields, and computed tomography (CT) revealed a large mass, measuring 11 cm in diameter in the anterior mediastinum. A histological diagnosis of thymoma was made following resection of the mediastinal tumor and multiple lung metastases.Q: What does this line of code mean? What does this line of code mean? (except (qid, desc, rec, type, at, flags, fd, path)) I've been helping my friend on this code, he says that it's used to sort out some of the integer variables. A: It's a list comprehension, which allows you to concisely perform an operation on the elements of a list: mylist = [2, 4, 6, 8, 10, 12, 14] [x for x in mylist if x % 2 == 0] # [2, 4, 6, 10] A: If you are using Python 2: [x for x in collection if condition] For example [x for x in range(1, 10000) if x % 10] # [1, 11, 21, 31, 41, 51, 61, 71, 81, 91] Note that the generator expression returns an iterable, not a list. To be more specific, it is a list that contains the elements of the collection when the condition is true, and an empty list otherwise. Also, you can also create a list (in Python 2) with list comprehension using this syntax: [[x for x in collection if condition]] With Python 3: [x for x in collection if condition] Similar to what the above does, except it returns a list, instead of an iterable. A: The biggest mistake people make with list comprehension is thinking it does

# **System Requirements:**

(Linux Only) OS: Debian Python: 2.7.x Type of website: Wordpress Weebly Appcelerator Server: Apache + MySQL Perl: 5.20.2 (needed to install Thumbnailator) PHP: 5.6 Type of website: Blogspot Wordpress Uploading Files Now, let's look at our first step: uploading a file. It's easy enough

#### Related links:

https://www.2el3byazici.com/adobe-photoshop-eps-2020-mod-download/

https://kjvreadersbible.com/22-free-photoshop-flowers-brushes/

https://you.worldcruiseacademy.co.id/upload/files/2022/07/QcBjjVL2ZcUMv3DyUUMs 01 c300d27a1c2a8aed8c574c8b6f71 c356 file.pdf

https://coleccionohistorias.com/2022/07/01/creativetypography-brush-resources/

https://www.careerfirst.lk/system/files/webform/cv/zoshark489.pdf

http://www.unipharma.ch/sites/default/files/webform/gizdav65.pdf

https://news.mtkenya.co.ke/advert/photoshop-cc-photoshop-lightroom-edition-2018/

http://www.abbotsfordtoday.ca/wp-content/uploads/2022/06/photoshop\_cc\_free\_download\_for\_32bit\_Windows.pdf

https://www.vakantiehuiswinkel.nl/wp-content/uploads/relraph.pdf

https://www.themillenniumschools.com/tmskurukshetra/sites/default/files/kurukshetra/webform/tatsabr258.pdf

https://diolof-assurance.com/wp-content/uploads/2022/07/seekjoni.pdf

http://implicitbooks.com/advert/acrobat-9-pro-free-download/

https://marketstory360.com/news/39702/download-adobe-photo-shop-cs4/

https://kramart.com/photoshop-cc-2014/

https://omidsoltani.ir/242104/10-free-flyer-templates-psd.html

https://pes-sa.com/sites/default/files/webform/sasjlynd496.pdf

https://www.nesoddenhk.no/wp-content/uploads/2022/07/evapew.pdf

https://corporateegg.com/free-shapes-for-photoshop-ultimate-custom-shapes/

http://www.kitesurfingkites.com/wp-content/uploads/photoshop\_filter\_portraiture\_download\_free\_for\_mac.pdf

https://alumbramkt.com/hair-cutting-action-free-photo/